TArch 85

- 13 ISBN 9787115291226
- 10 ISBN 7115291225

出版时间:2012-10

页数:266

版权说明:本站所提供下载的PDF图书仅提供预览和简介以及在线试读,请支持正版图书。

www.tushu000.com

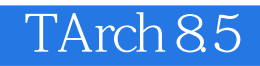

AutoCAD 2010

 $13$ 

TArch 8.5<br>TArch 8.5<br>TArch 8.5

TArch 85

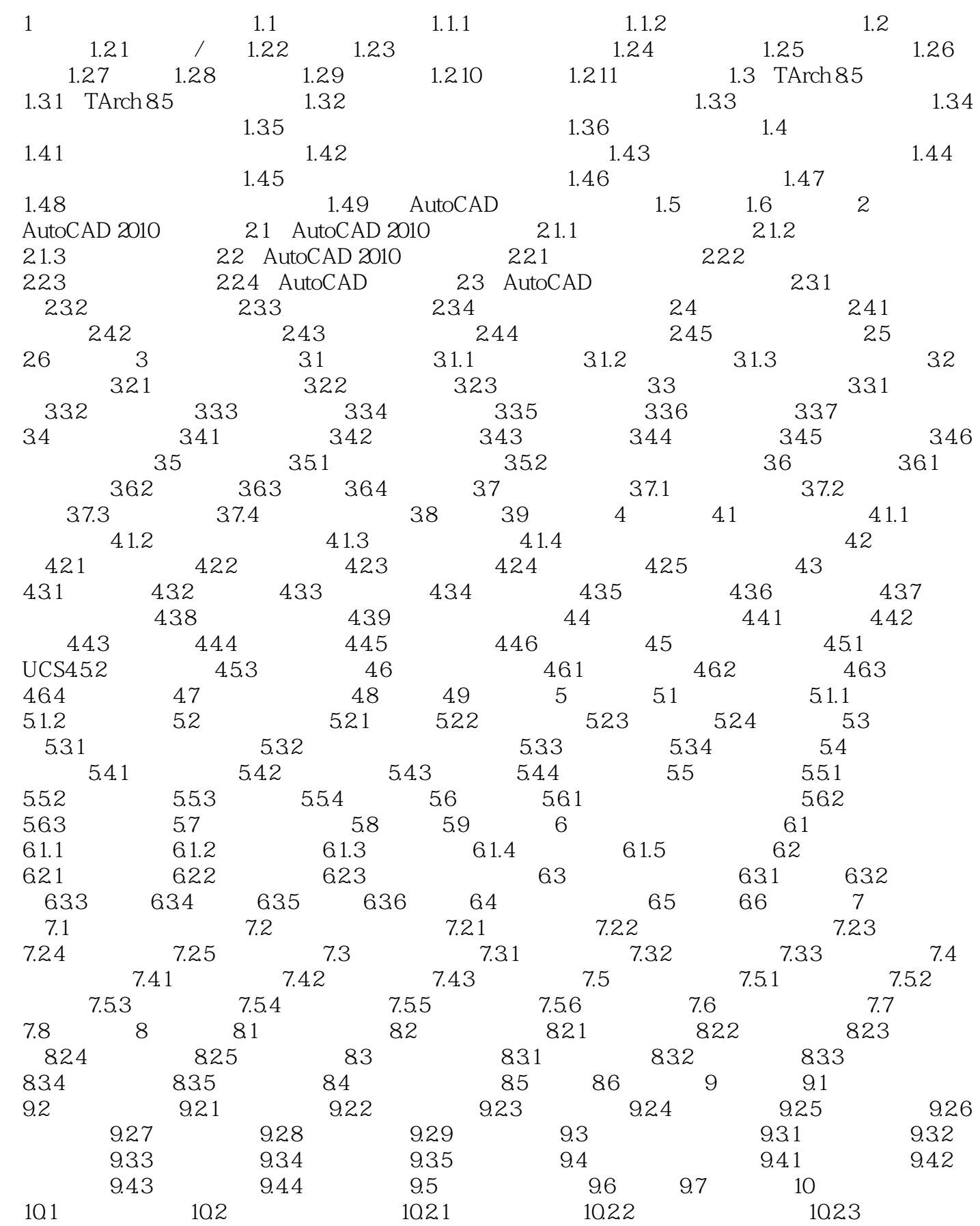

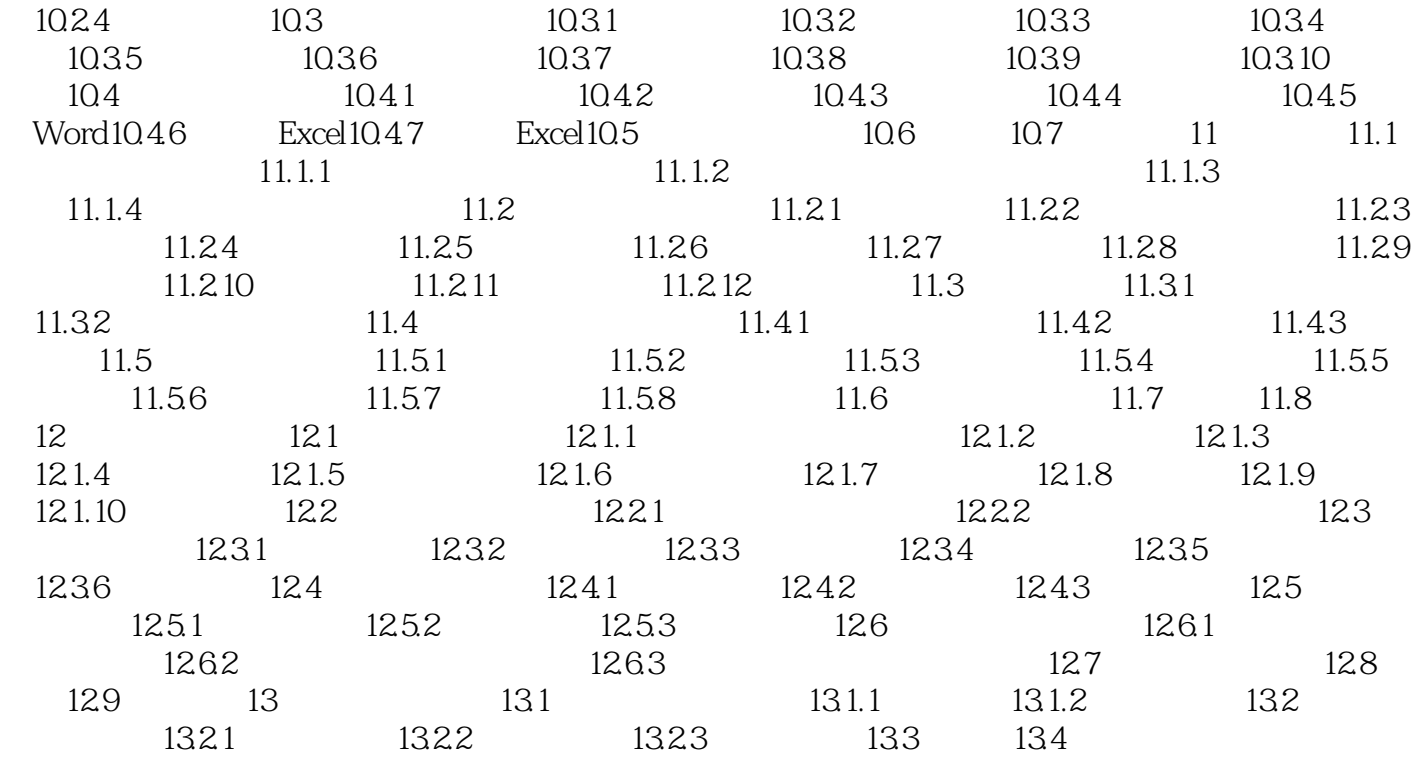

本站所提供下载的PDF图书仅提供预览和简介,请支持正版图书。

:www.tushu000.com